### GPU programming made easier

Jacob Jepsen

6. June 2014

#### University of Copenhagen

Department of Computer Science

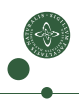

#### Introduction

- We created a tool that reduces the development time of GPU code.
- The input is a loop nest which is parsed into an internal representation.
- We generate code which makes the loop executable on a GPU.
- We apply optimizations to the code and perform benchmarks on CPU and GPU architectures.
- Our code is 2-258X faster than code generated by an OpenACC compiler, 1-37X faster than optimized CPU code, and attains up to 25% of peak performance.

#### Ideas

- We want to reduce errors and the development time, while ensuring high performance.
- Optimizations on OpenCL code are regular and the same optimization can be applied to many different pieces of code.
- A tool with a catalogue of optimizations which can be performed semi-automatically by the programmer.
- Move toward fully-automatic optimizations to make the tool usable for novices in GPU programming.

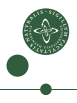

### **Overview**

- Front end and code generation
- OpenCL background
- GPU background
- Transformations
- Pattern-matching rules
- Performance experiments
- Conclusion

Slide 4/21

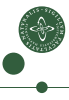

#### Front end and code generation source code  $\frac{\text{Factorized}}{\text{[leixer] [parser] [R]}}$   $\sqrt{\frac{\text{pattern matching}[\text{transformation}]}{\text{code generation}}}$  source code t PLUS =  $r'\$ def p\_native\_type(p): """ native\_type : VOID | SIZE\_T """  $p[0] = p[1]$ def p\_for\_loop(p): """ for\_loop : FOR LPAREN assignment\_expression SEMI binop SEMI increment RPAREN compound """  $p[0] = ForLoop(p[3], p[5], p[7], p[9])$ class ForLoop(Node): def \_\_init\_\_(self, init, cond, inc, compound):  $self.int = init$ self.cond = cond  $self.inc = inc$ self.compound = compound

### OpenCL background

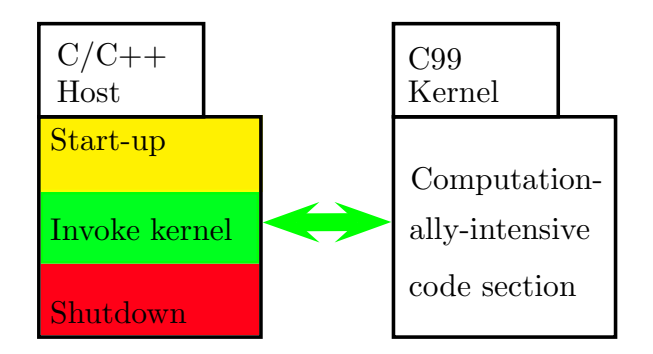

• The host code sets up data structures and manages the GPU execution.

# GPU (GK110) background

- Warps: 32 threads which execute the same instructions in a Single Instruction Multiple Threads (SIMT) fashion.
- Registers: 255 private to each thread. Use as cache for data with time locality.
- Local memory: scratchpad shared between local work group. Effective when data is shared/broadcasted.
- Memory coalescing: data accessed by threads with consecutive thread IDs should be located consecutively in memory.

#### Transformations

- DEFINEARG: Similar to constant propagation, we can compile the values of variables into the kernel code, in order to allow the compiler to do more optimizations.
- TRANSPOSITION: We transpose the data in an array in order to create coalesced memory access.

# HOISTTOREG and HOISTTOREGLOOP

• Read data once, save it in registers, and reread the data from there, similar to loop-invariant code motion.

```
for (unsigned j = 0; j < N; j++) {
   float a_x = Pos[0][get_global_id(0)]; Original
   float a_y = Pos[1][get_global_id(0)]; code
   float a_m = Mas[get_global_id(0)];...
}
```

```
float Mas0_reg = Mas[get_global_id(0)];
float Pos0_reg = Pos[0][get_global_id(0)];
float Pos1_reg = Pos[1][get_global_id(0)];
for (unsigned j = 0; j \lt N; j++) {
   float a_x = Pos0_reg; Transformed
   float a_y = Pos1_reg; code
   float a_m = MasO_reg;...
}
```
#### TileInLocal

• Load shared data into local memory once and let each thread read the data they need from local memory.

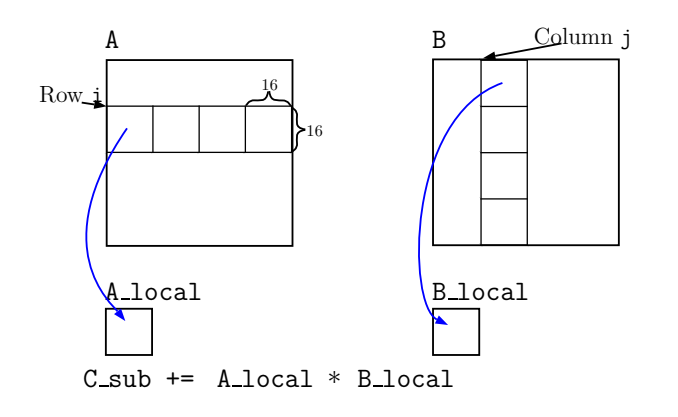

#### TileInLocal

```
float C_sub = 0; Original code
for (unsigned k = 0; k < wA; k++) {
   C_sub += A[get_global_id(1)][k] * B[k][get_global_id(1)];
}
C[get_global_id(1)][get_global_id(0)] = C_sub;
```

```
1 \text{ float } C \text{ sub} = 0; Transformed code
2 for (unsigned k = 0; k < wA; k+=16) {
3 A_local[get_local_id(1)][get_local_id(0)] =
4 A[\text{get\_global_id(1)][k + get\_local_id(0)];5 B_local[get_local_id(1)][get_local_id(0)] =
6 B[k + get_local_id(1)][get_global_id(0)];
7 barrier(CLK_LOCAL_MEM_FENCE);
8 for (unsigned kk = 0; kk < 16; kk++) {
9 C_sub += A_local[get_local_id(1)][kk] *10 B_local[kk][get_local_id(0)];
11 }
12 barrier(CLK_LOCAL_MEM_FENCE);
13 }
14 | C[get_global_id(1)] [get_global_id(0)] = C_sub;
```
### Pattern matching

- We link each transformations to a pattern. The presence of the pattern in the code, means that the linked transformation is applicable.
- We iterate over the array references and search for patterns. For each found pattern we check a set of conditions, and if met, we perform the linked transformation.
- The conditions are not exhaustive, but sufficiently thorough to make them usable in practice.
- The running time is linear in the number of array references.

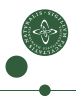

### DEFINEARG and TRANSPOSITION

- For  $DEFINEARG$  we do no pattern matching, and perform the transformation always.
- For TRANSPOSITION we divide the pattern-matching rule into two cases: 1D- and 2D-parallelization.

```
For 1D:
```

```
A[get_global_id(0)][d]
```

```
For 2D:
```

```
A[get_global_id(0)][get_global_id(1)]
```
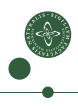

### HOISTTOREG and HOISTTOREGLOOP

- For  $HOISTTOREG$ : an array reference that is inside one or more loops, but contains no loop index.
- For  $HOISTToREGLoop:$  an array reference that is inside two loops, and the loop index of the outermost loop is not in the subscript of the reference.
- We use at most 20 registers.
- We decide at run-time whether to include the transformation.

#### For HOISTTOREG

```
for (unsigned k = 0; k < N; k++) {
     \ldots = A[10];
     \ldots = B[get_global_id(0)][1];
     for (unsigned g = 0; g < dim; g^{++}) {
           \ldots = C[get_global_id(1)];
           \ldots = D[1][10];
     }
}
```
#### For HOISTTOREGLOOP

```
for (unsigned k = 0; k < N; k++) {
     for (unsigned g = 0; g < dim; g^{++}) {
           \ldots = A[10][g];
           \ldots = B[g][get_global_id(0)];
           \ldots = C[get_global_id(1)][g];
           \ldots = D[g][1];
     }
}
```
#### TileInLocal

- An array with two subscripts where one contains a loop index and the other a global thread identifier.
- Additional conditions:
	- The loop index must have a stride of one.
	- The number of loop iterations must be divisable by a tiling factor.
- Check last condition at run-time.

```
for (unsigned k = 0; k < N; k++) {
     \ldots = A[get_global_id(1)][k];
     \ldots = B[k][get_global_id(0)];
}
```
### Performance experiments

We compare the performance against:

- **1** Frameworks with comparative capabilities
- **■** The theoretical peak performance of the test hardware
- **3** The performance of CPUs
- We found one framework, the OpenACC API, which has similar capabilities as our tool.
- We extended our tool to generate optimized code for CPUs.
- The benchmarks were run on an NVIDIA K20 GPU, and a machine with two Intel Xeon E5-2670 clocked at  $2.6$  GHz.

# Performance experiments (2)

We have a mix of programs: compute/memory bound, small/high N.

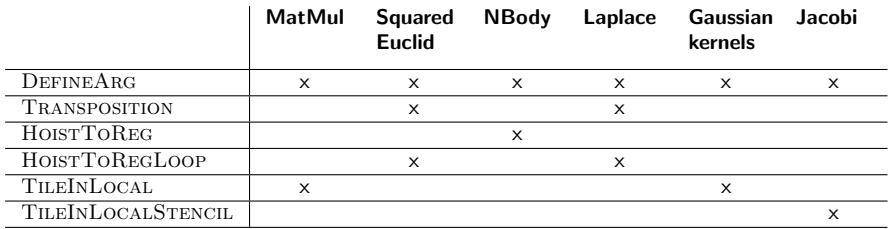

Tabel: Applicability of the transformations.

# Performance experiments (3)

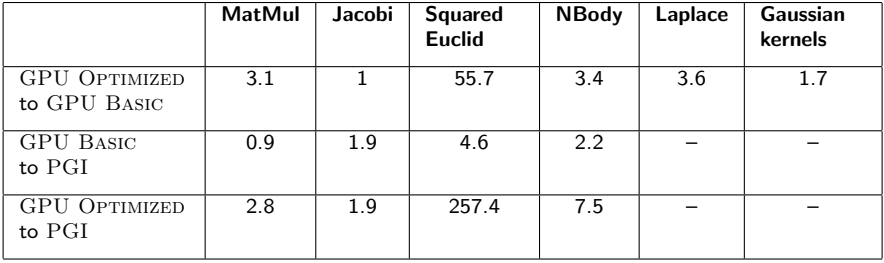

Tabel: Speedup in the execution time of the code generated by the different frameworks.

# Performance experiments (4)

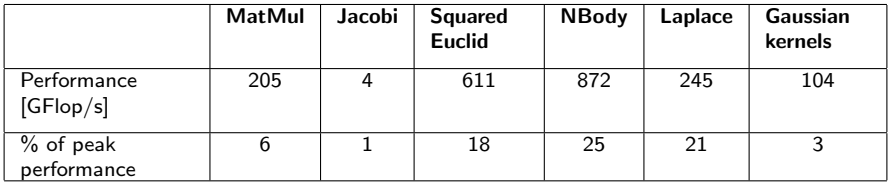

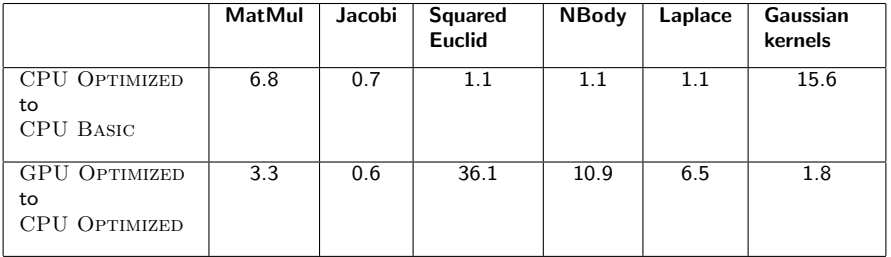

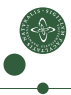

## Conclusion

- Design of a model of how data can be reused.
- We found pattern-matching rules which allow the transformations to be performed automatically.
- Conditions pertaining to the applicability of a transformations needs to be checked at compile time and at run-time.
- Benchmarks show significant improvements, up to one order of magnitude, in time-to-solution when comparing to OpenACC and optimized CPU code.
- For three programs, the generated code attained close to 25% of peak performance of the GPU. For the others, further transformations would be needed to obtain higher performance.